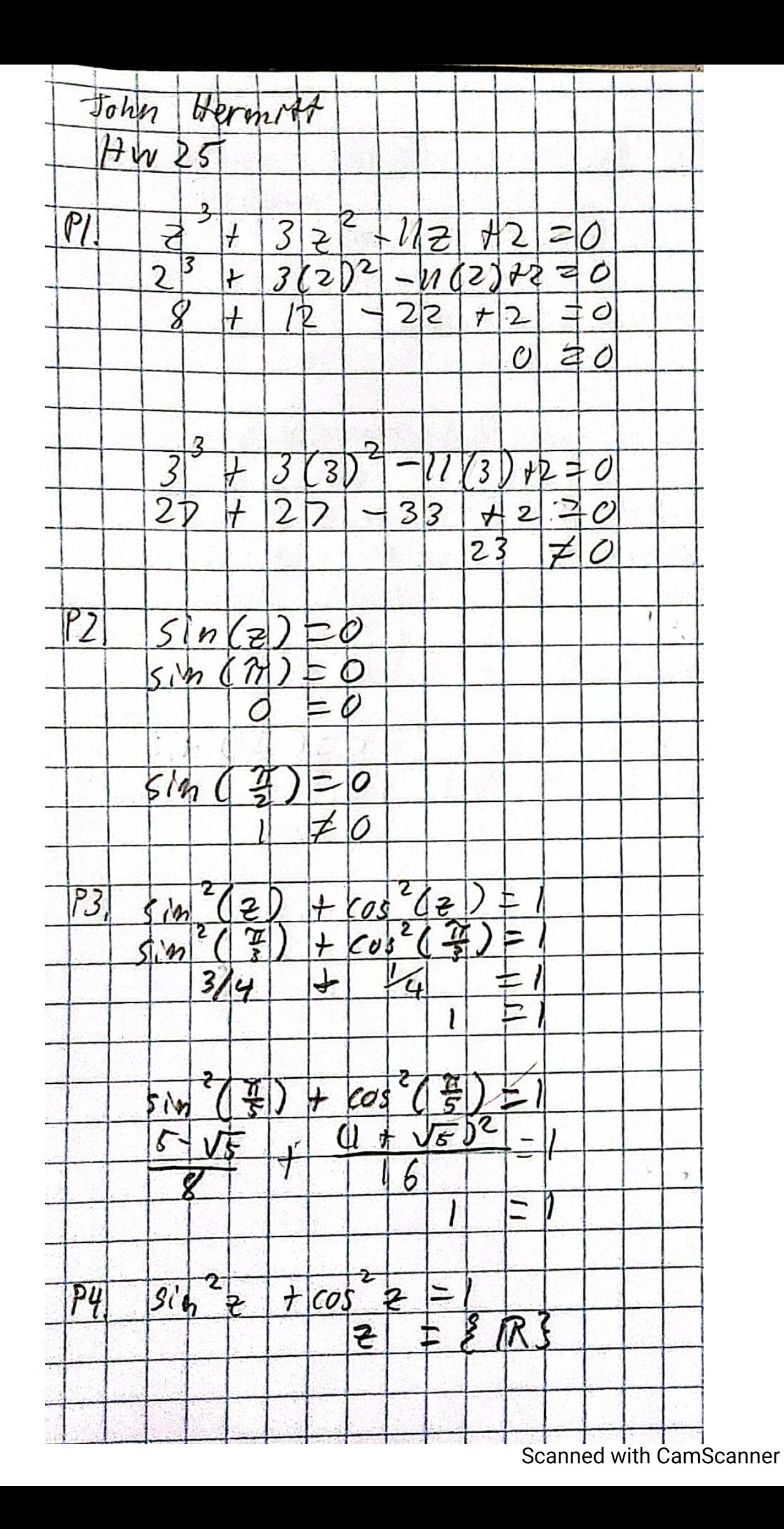

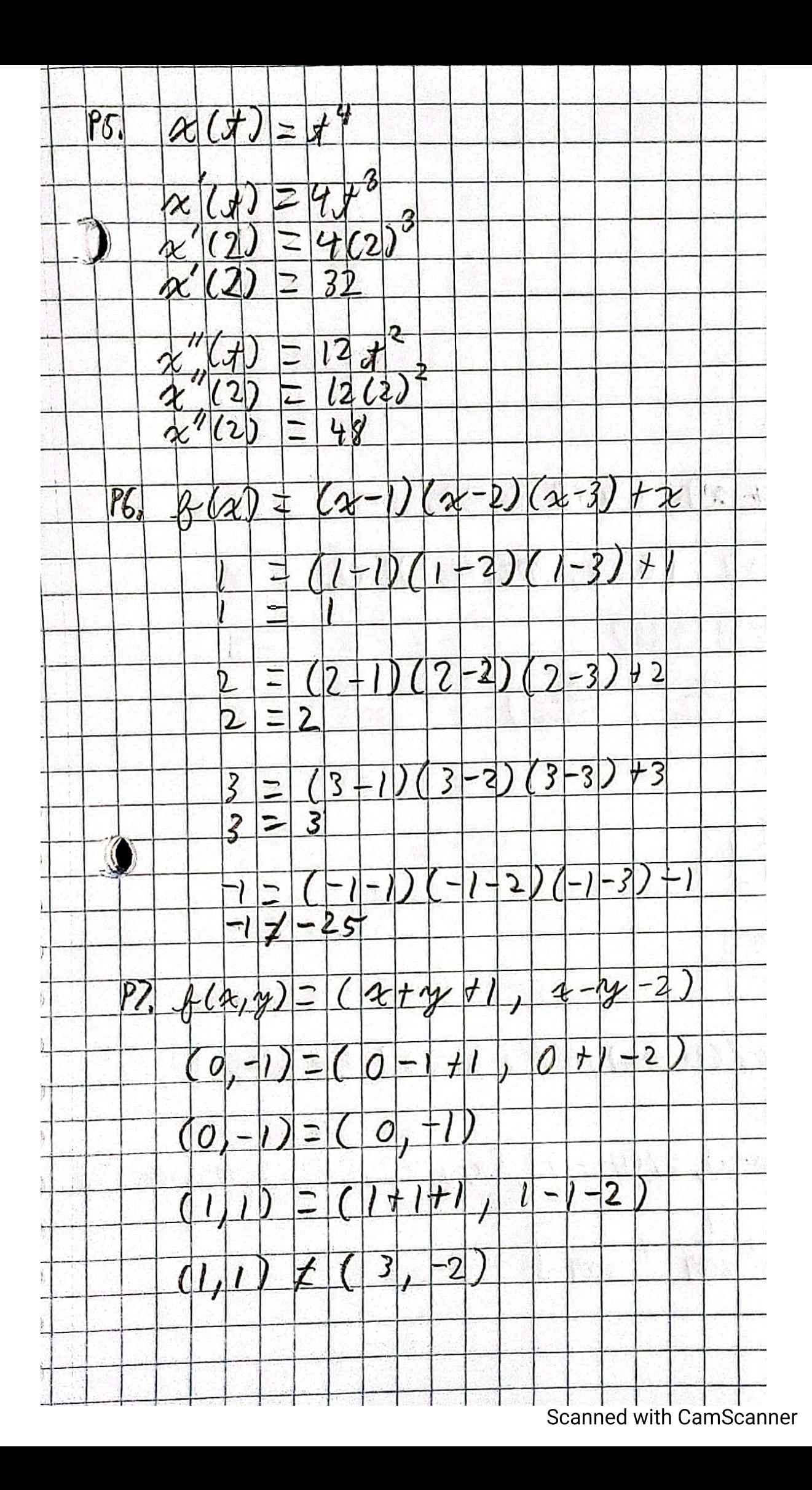

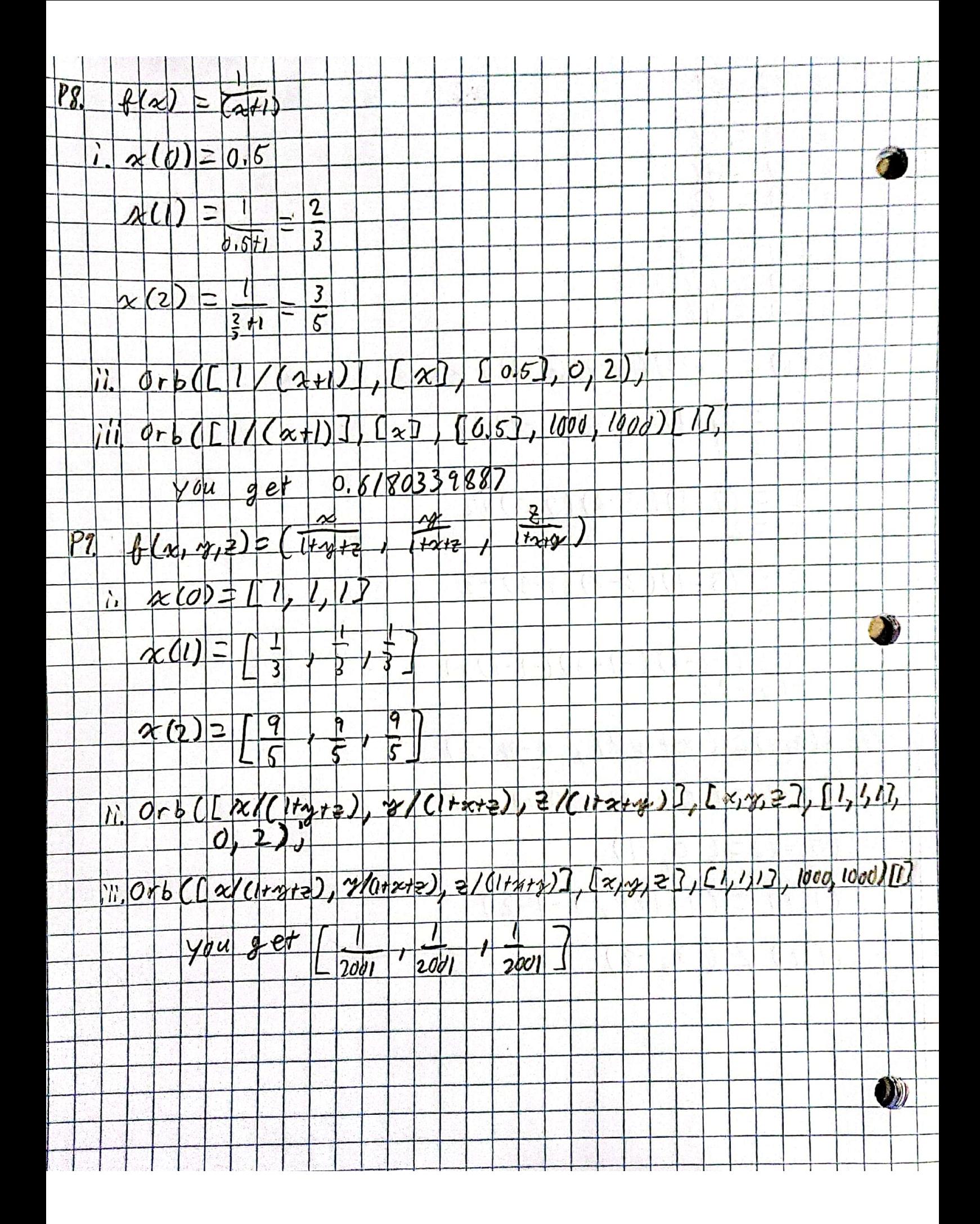

**Scanned with CamScanner** 

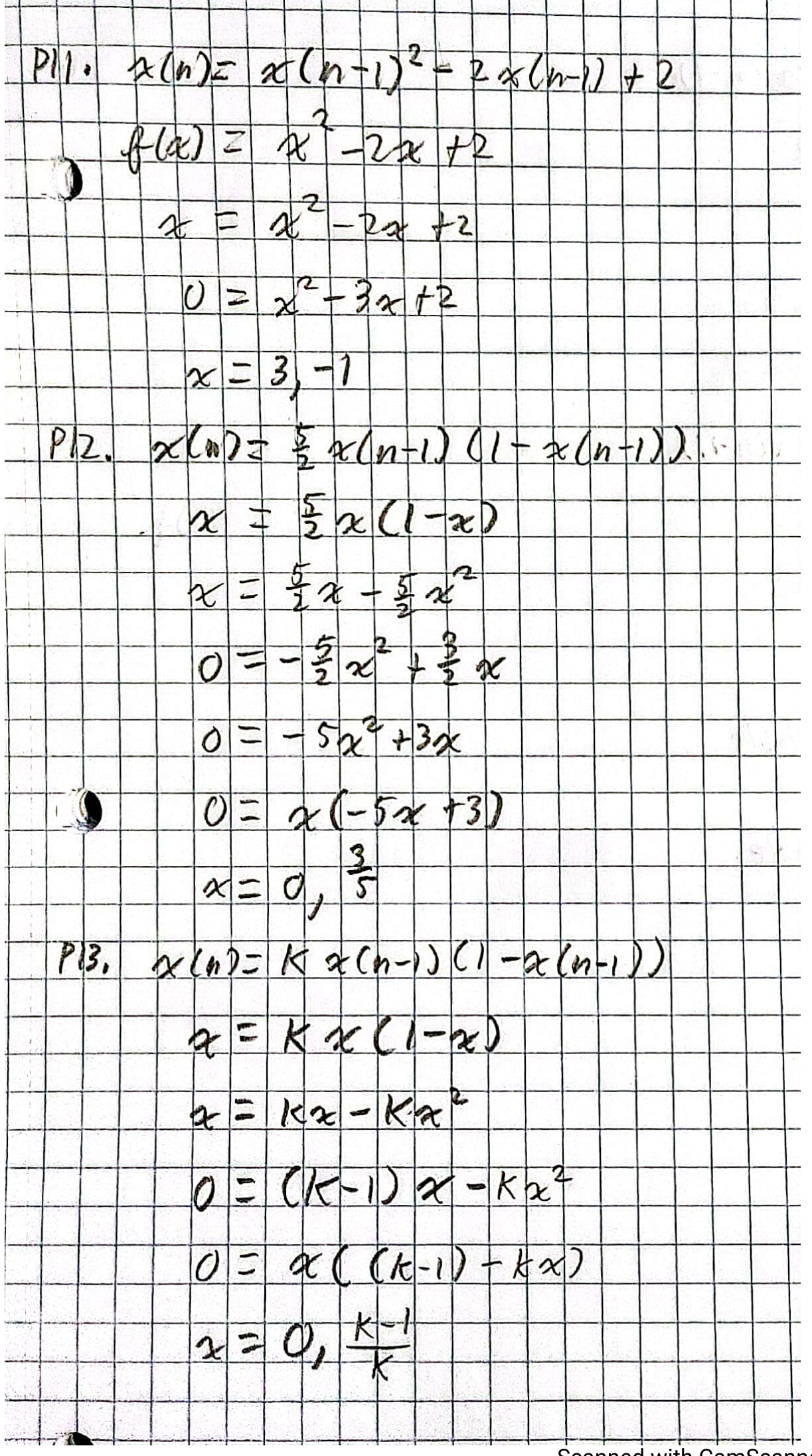

**Scanned with CamScanner** 

 $\overline{PL}$  $x(h) = x(h - l)$  $\overline{2}$  $x(n-1)$ 42  $\overline{\mathfrak{c}}$  $#$  $\propto$  $\boldsymbol{\mathcal{X}}$  $\mathcal{Y}$  $(\infty)$  $\overline{z}$  $\overline{\mathbf{c}}$  $3\,$ Л unstable  $\overline{\theta}$ Unstable  $\overline{\phantom{a}}$  $\sqrt{ }$  $Plz''$  $\frac{1}{2}\cdot\frac{x(n-1)(1-x(n-1))}{x(n-1)}$  $x(n)$ F.  $\frac{5}{2}$  $4(x) =$  $\chi$  $rac{5}{2}x$  $\sum_{i=1}^{n}$  $\overline{1}$  $R(x)$  $|\boldsymbol{\chi}|$  $\overline{\mathcal{R}}$  $5x$ Unstable  $\overline{\phantom{0}}$  $(0)$  $\sqrt{3}$  $\overline{z}$ stable **Scanned with CamScanner** 

> #John Hermitt hw25 read "/John/Rutgers/Senior Fall/Dynamic Models/DMB.txt": *First Written: Nov. 2021* 

*This is DMB.txt, A Maple package to explore Dynamical models in Biology (both discrete and continuous) accompanying the class Dynamical Models in Biology, Rutgers University. Taught by Dr. Z. (Doron Zeilbeger)* 

> *The most current version is available on WWW at: http://sites.math.rutgers.edu/~zeilberg/tokhniot/DMB.txt . Please report all bugs to: DoronZeil at gmail dot com .*

*For general help, and a list of the MAIN functions, type "Help();". For specific help type "Help(procedure\_name);"* 

*For a list of the supporting functions type: Help1(); For help with any of them type: Help(ProcedureName);*

*------------------------------*

*------------------------------*

*For a list of the functions that give examples of Discrete-time dynamical systems (some famous), type: HelpDDM();*

*For help with any of them type: Help(ProcedureName);*

*For a list of the functions continuous-time dynamical systems (some famous) type: HelpCDM(); For help with any of them type: Help(ProcedureName);*

*------------------------------*

**(1)**

$$
F \rightarrow \#P8
$$
\n
$$
Orb \left( \left[ \frac{1}{x+1} \right], [x], [0.5], 999, 1000 \right);
$$
\n[ [0.6180339887], [0.6180339887], [0.6180339887]] ] \n  
\n
$$
Orb \left( \left[ \frac{x}{1+y+z}, \frac{y}{1+x+z}, \frac{z}{1+x+y}, \frac{z}{1+x+y} \right], [x, y, z], [1, 1, 1], 1000, 1001 \right) [1];
$$
\n
$$
\left[ \frac{1}{2001}, \frac{1}{2001}, \frac{1}{2001} \right]
$$
\n(3)

\n**■**\n**+** *HPII'*\n**OrbF**\n
$$
\begin{bmatrix}\n\frac{x^2 - 2 \cdot x + 2}{x}, [x], [2.99], 1000, 1010\n\end{bmatrix}
$$
\n**OrbF**\n
$$
\begin{bmatrix}\n\frac{x^2 - 2 \cdot x + 2}{x}, [x], [-0.99], 1000, 1010\n\end{bmatrix}
$$
\n**+** *Float*(undefined), [Float(undefined), [Float(undefined, 4], [Plo1])]\n

\n\n**+** *+ + + + + ... + ... + ... + ... ... ... ... ... ... ... ... ... ... ... ... ... ... ... ... ... ... ... ... ... ... ... ... ... ... ... ... ... ... ... ... ... ... ... ... ... ... ... ... ... ... ... ... ... ... ...* <